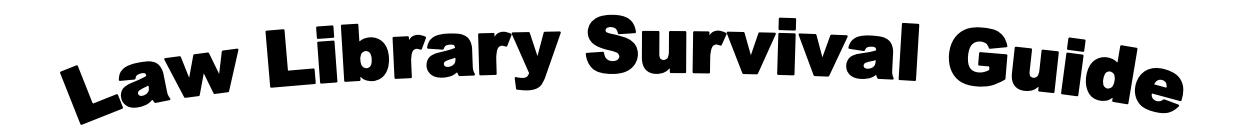

How many **usernames and numbers** does one student need in the library?

- Widener Universal ID aka Campus Cruiser ID (Administered by the ITS office)
	- o Use this username and password to login to [Campus Cruiser](http://prod.campuscruiser.com/q?pg=home_welcome&cp=97) where you will register for classes, view grades, access your Widener email, and read announcements from Widener University
	- o Use it to login to the library computers
	- o Use it to register your wireless device to access the wireless network
- Student ID number (printed on the front of your Widener ID card) and the password (printed on the back of your ID card)
	- o Use these numbers to access your allocation account for print and copy jobs in the library (more about printing and copying later)
- Library barcode number (printed on the back of your ID card, long number in tiny type)
	- o Use to access *library databases* from off campus
	- o Use to create an online [Interlibrary loan account](http://law.widener.edu/LawLibrary/Services/ILL.aspx) (to request materials from another library)

## What about **Westlaw and Lexis** access?

- All JD students receive a unique ID  $#$  from both companies. These must be registered. The library administers [Westlaw](http://lawschool.westlaw.com/) and [Lexis](http://www.lexisnexis.com/lawschool/login.aspx) IDs; contact librarian, Mary Alice Peeling [\(mpeeling@widener.edu\)](mailto:mpeeling@widener.edu) if you run into
	- trouble.
- Limited access for first semester; full access in spring semester
- Mandatory training sessions in fall and spring semesters
- For educational use only
	- o No summer access unless you request it AND are either taking classes, on law review, working for a faculty member or working at an unpaid internship.
- After you have full access you will be able to print Westlaw and Lexis documents for free to their printers (located in the Computer Training Lab on the  $1<sup>st</sup>$  floor of the library)

**CALI** (Computer Assisted Legal Instruction) is a nonprofit organization that publishes law school faculty authored lessons on a variety of legal subjects.

- Use Widener's CALI authorization code to make your own CALI username and password (pick up a CALI Lessons business card)
	- CALI lessons may be accessed online at [cali.org](http://www.cali.org/) or via the CALI CD
	- Complete the lessons on your own when you need extra help or as required by a professor

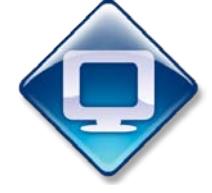

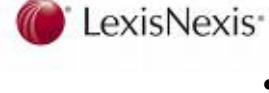

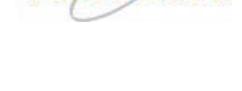

## **Printing** in the library

- No wireless printing at this time, must print from a library computer
- Three step process:
	- $\circ$  Send the print job and enter your Widener ID # (front of ID card) and password (back of ID card)
	- o Go to the Release Station connected to that computer and enter those numbers again. This will pull up your print job, click the job and click print
	- o Collect your print job from the Printer

## **Copying** in the library

- Must use a copier attached to a computer screen
	- o Click *Make Copies* on the computer next to the copier
	- o Click *Allocation Account*
	- $\circ$  Enter your Widener ID  $\#$  (front of ID card) and password (back of ID card)
	- o Make copies
	- o Exit the Allocation Account on the computer

**Group Study Rooms** are available on the 3<sup>rd</sup> floor of the library

- Individuals studying alone will be asked to move if a group needs the room
- First come, first served except...
- There is one group study room which may be reserved at the circulation desk

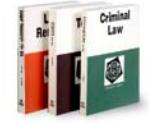

The library has a large collection of **Study Aids**. These helpful books are available in the room behind the reference desk and can be checked out for three days.

The library maintains an online archive of **[Past Exams](http://law.widener.edu/LawLibrary/Services/login.aspx)** on the library website. Contact a Reference Librarian for the password.

**Course Reserves** are located at the circulation desk. If a professor indicates that she has put materials on reserve, ask for them by the professor's name at the circulation desk.

**Key Contacts** Reference Desk: **(302) 477-2114 [Law.LibRef@widener.edu](mailto:Law.LibRef@widener.edu)** Circulation Desk: **(302) 477-2244** Interlibrary Loan Department: **(302) 477-2292 [law.widener.edu/LawLibrary.aspx](http://law.widener.edu/LawLibrary.aspx)**

## **Library Hours**

Monday to Thursday: 8:00 AM to Midnight

Friday: 8:00 AM to 11:00 PM

Saturday: 8:00 AM to 10:00 PM

Sunday: 10:00 AM to Midnight

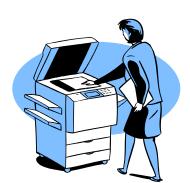